## MC930 – Computação Gráfica - 2007-S1 - Jorge Stolfi Trabalho de laboratório 05: Batracomiomaquia

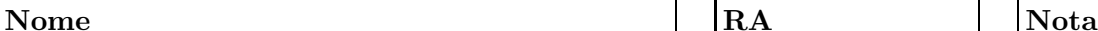

Objetivos: treinar o uso de macros e modelos articulados.

Enunciado. A Batracomiomaquia, ou Guerra das Rãs e dos Ratos, é um poema em estilo ´epico escrito na Gr´ecia Antiga. Ele relata a guerra que Troxartes, Rei dos Ratos, declarou a Phisignatos, Rei das Rãs, para vingar o afogamento de seu filho Psicarpax; guerra tão feroz e cruenta que os Deuses do Olimpo, desta vez, preferiram ficar de fora.

Segundo a grande maioria dos estudiosos, antigos e modernos, essa obra é uma paródia da Ilíada, o famoso poema de Homero que conta a guerra entre gregos e troianos. Segundo uma minúscula minoria, entretanto, a  $Batracoectcetera$  é na verdade o relato histórico original, enquanto que a Ilíada é apenas sua paródia — cujo conteúdo humorístico infelizmente se perdeu porque os bardos gregos, que a transmitiram oralmente durante vários séculos, não sabiam contar piada.

Com o nobre propósito de resgatar do olvido essa injustamente desprezada epopéia, a tarefa de hoje é modelar um de seus guerreiros, rã ou rato. Segundo o poema, os dois exércitos fabricaram armas e armaduras com os materiais disponíveis (cascas de nozes, conchas, espinhos, etc.); mas por enquanto podemos estilizar esses detalhes.

Parte 1. Antes de começar a programar, desenhe no espaço ao lado um esboço do seu guerreiro. Indique os ângulos de controle no desenho. Esta parte deve ser executada e entregue ao professor nos primeiros 15 minutos de aula.

Parte 2. Produza uma imagem de seu guerreiro usando POV-ray. Importante: a descrição do guerreiro deve ser um modelo hierárquico articulado, cuja pose deve ser controlada pelos ângulos das articulações. O modelo e os sub-modelos devem ser macros onde os ângulos entram como parâmetros. Não é permitido usar #include ou qualquer editor gráfico, nem copiar código pronto. O resultado desta parte deve ser entregue executando o comando make export até o final da aula.

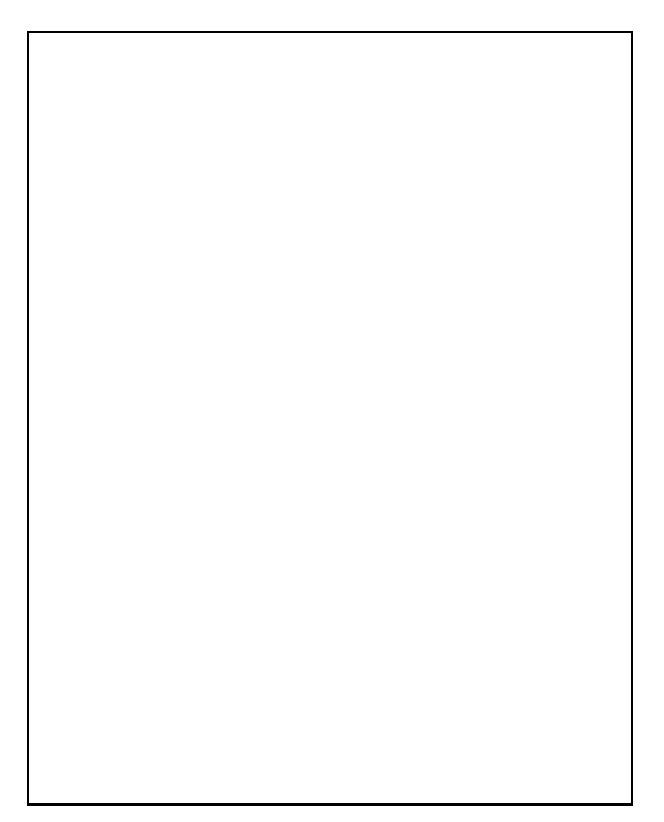